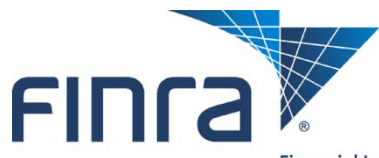

Financial Industry Regulatory Authority

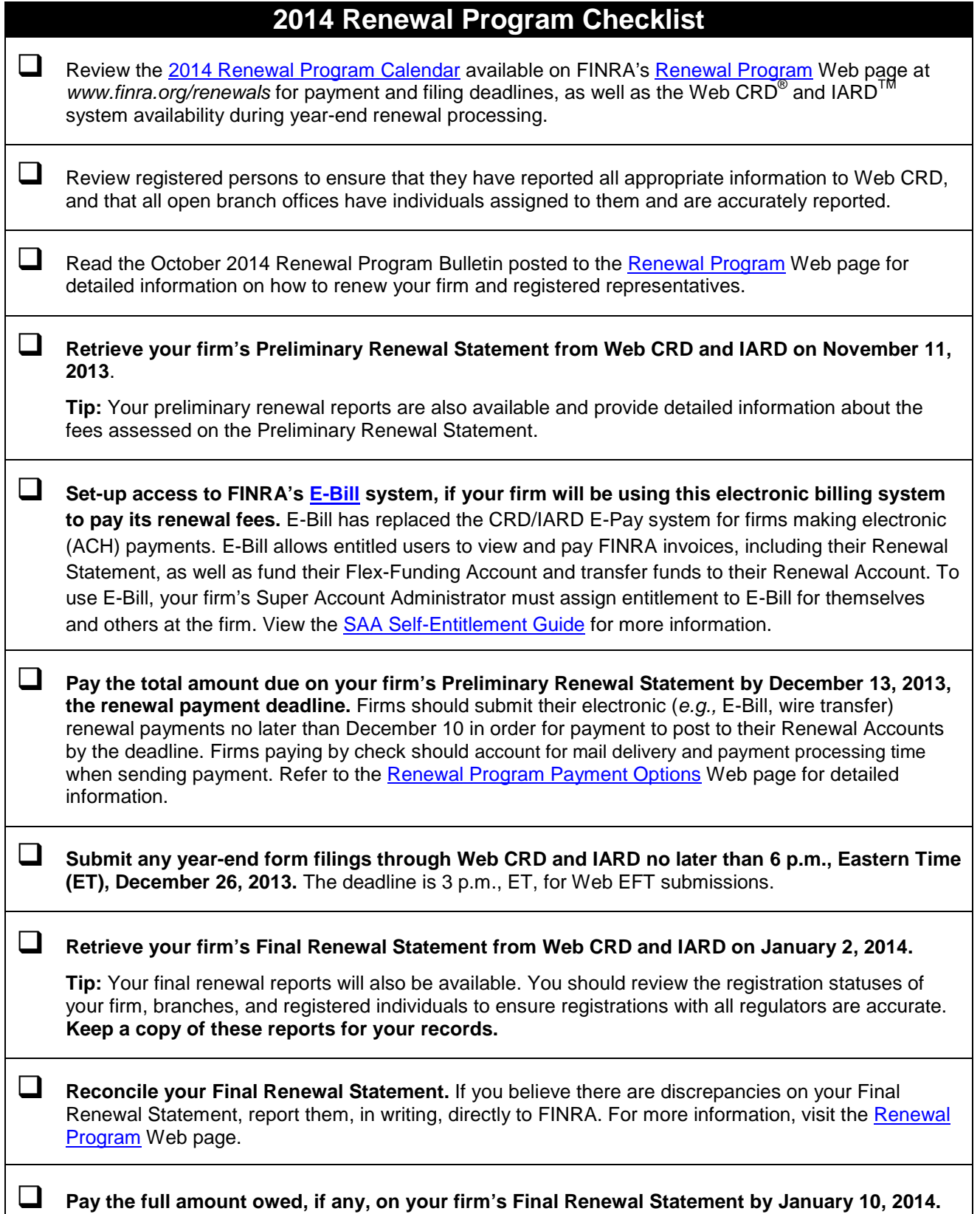